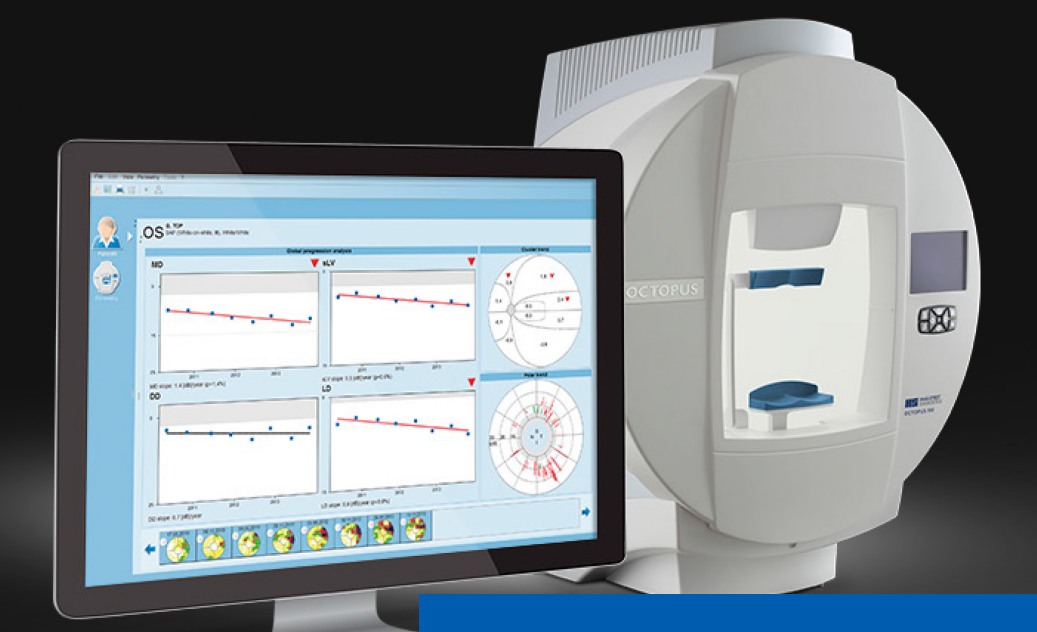

**EyeSuite i9 Perimetry** Performing a static examination (Octopus 900)

Haag-Streit AG 3098 Köniz **Switzerland** 

Quick Guide Version: 2018-05

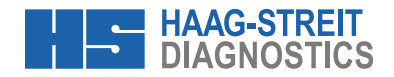

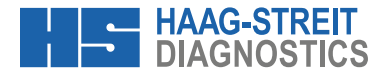

**EYESUITE I9 PERIMETRY** 

# Performing a static examination (Octopus 900)

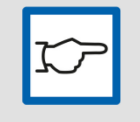

#### **NOTE!**

The quick guide does not replace the careful reading of the instructions for use from the software and the devices.

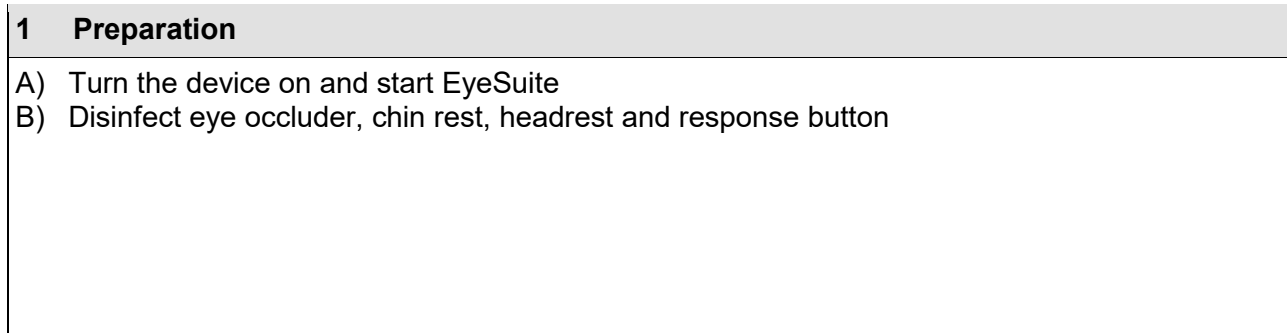

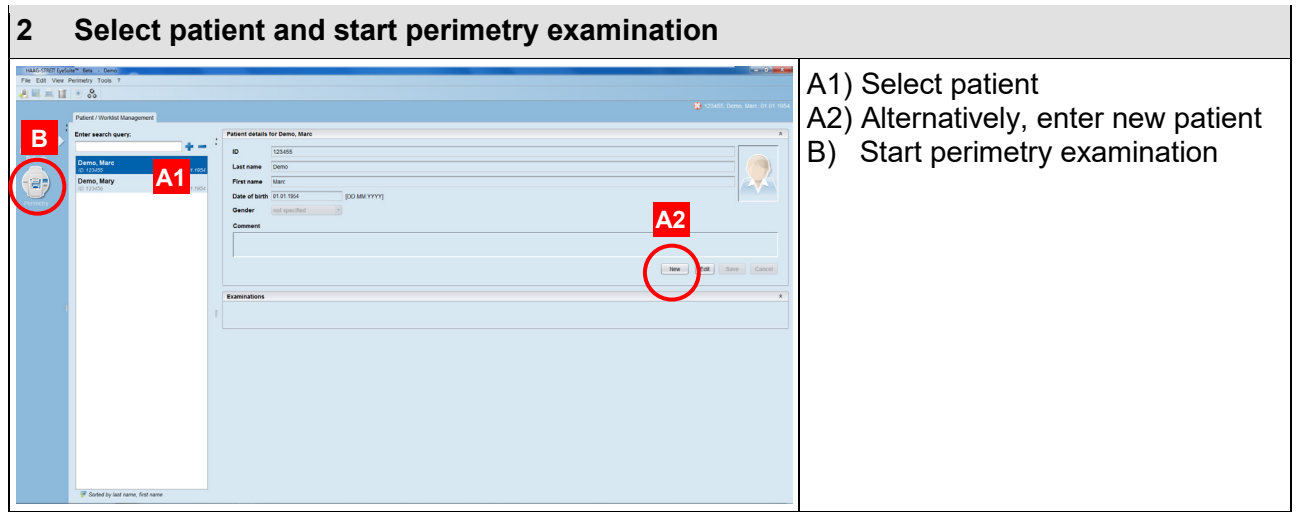

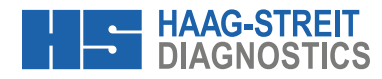

### **3 Select eye and trial lens**

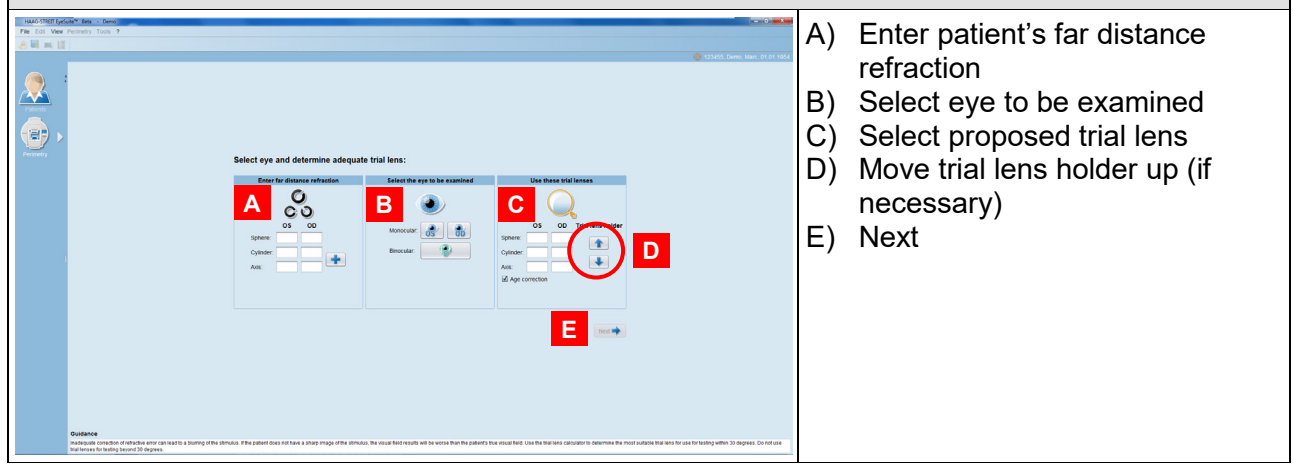

### **4 Place trial lens into trial lens holder**

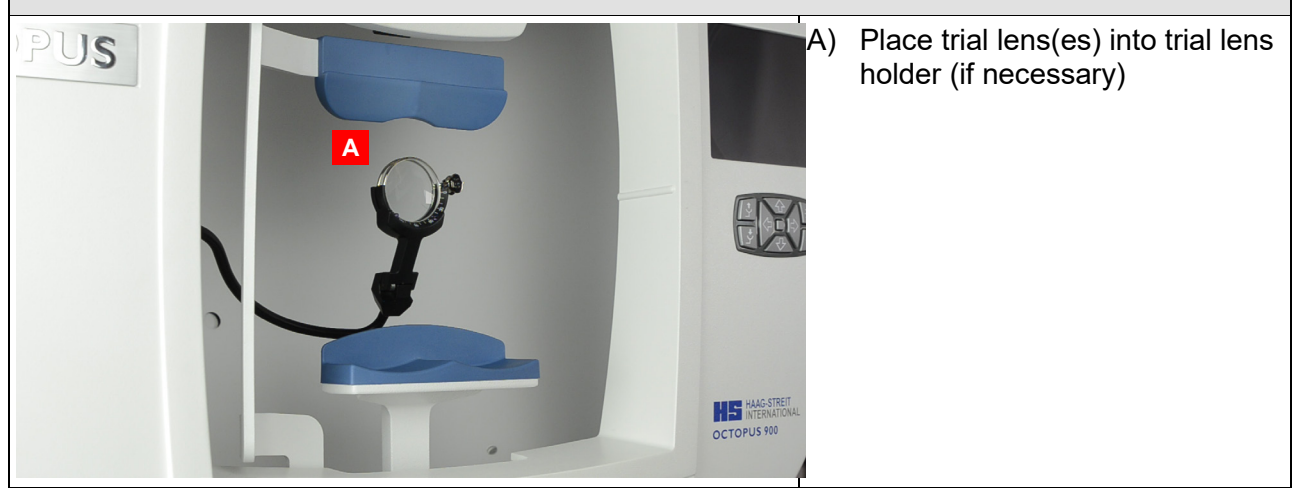

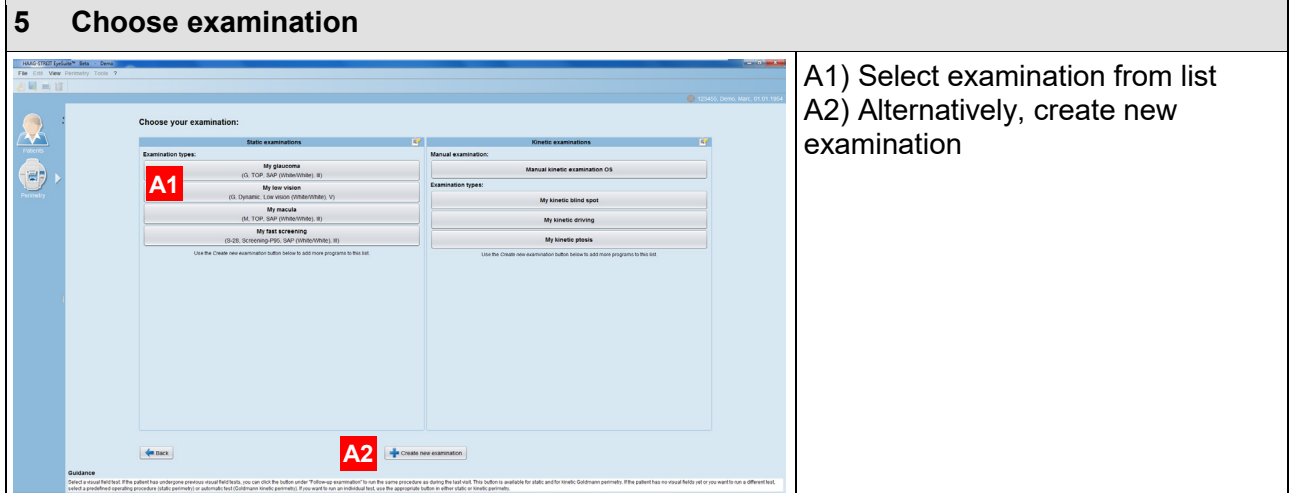

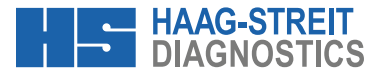

#### **6 Instruct and position patient**

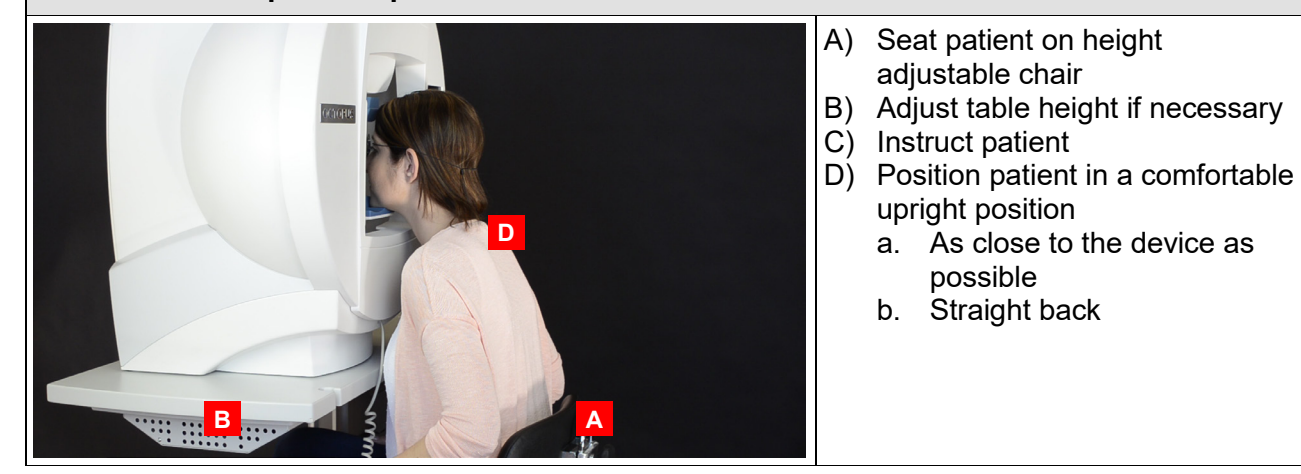

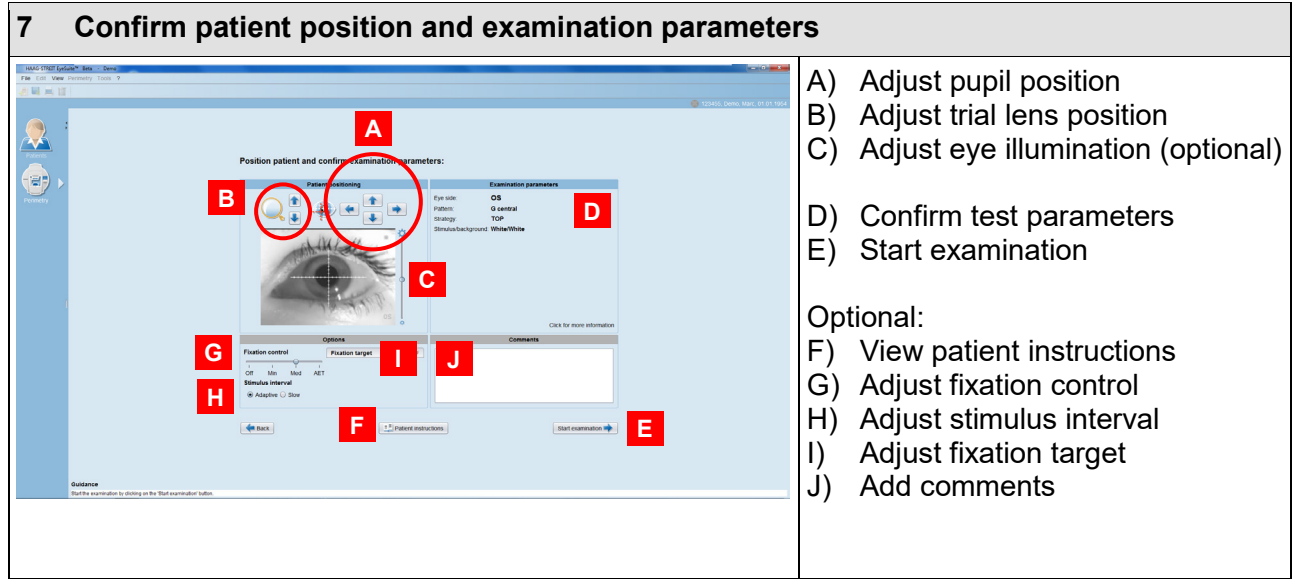

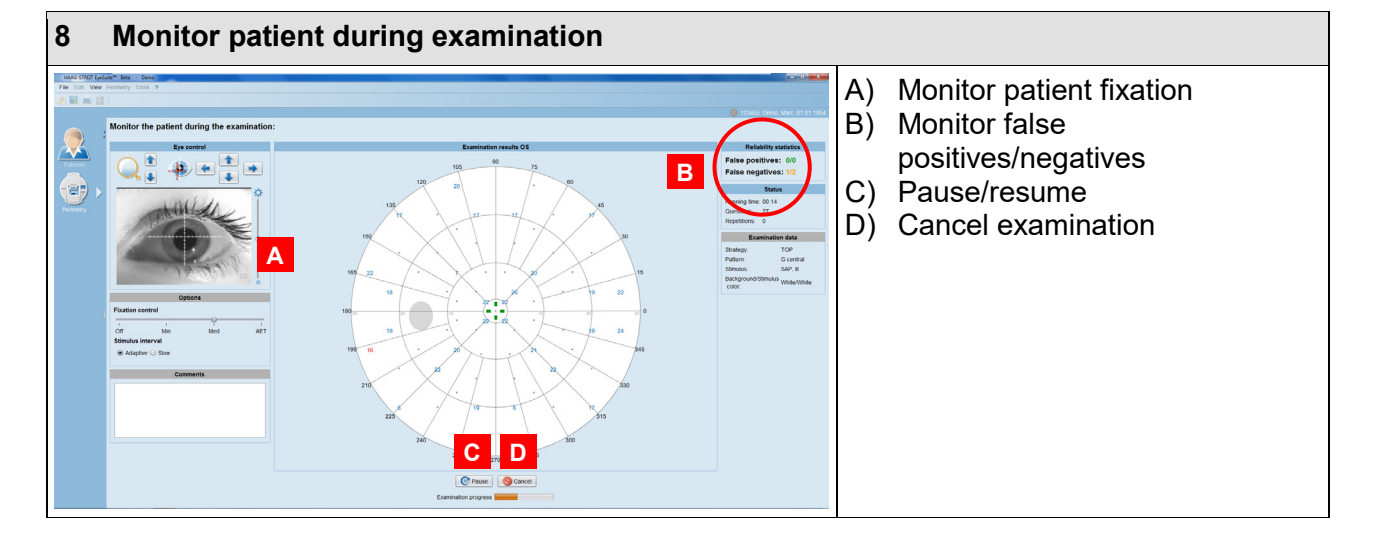

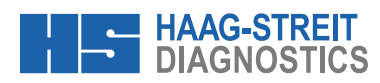

## **9 Finish examination**

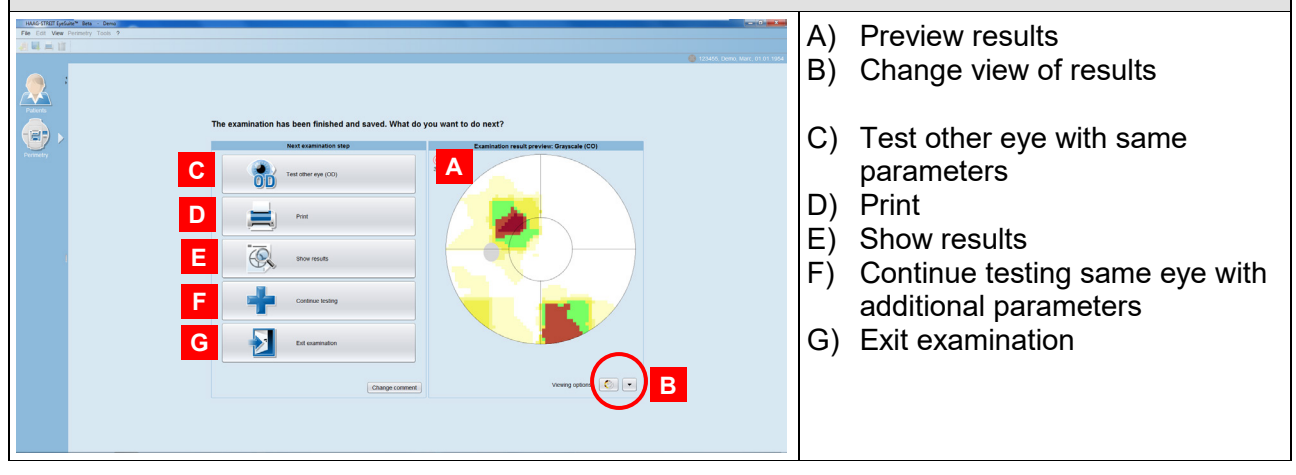